# **<JSTORM>**

파일처리와 네트웍 프로그래밍 **- 2**

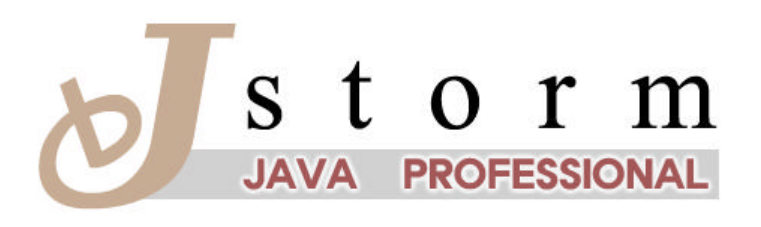

JSTORM http://www.jstorm.pe.kr

#### Revision:  $<$ 1.0 $>$

## **Document Information**

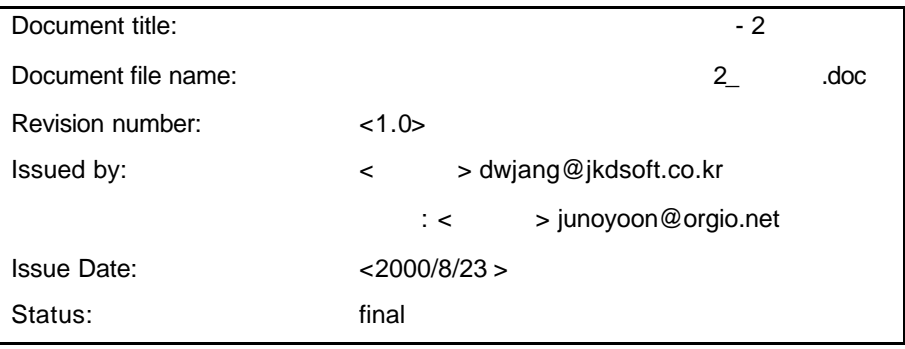

## **Content Information**

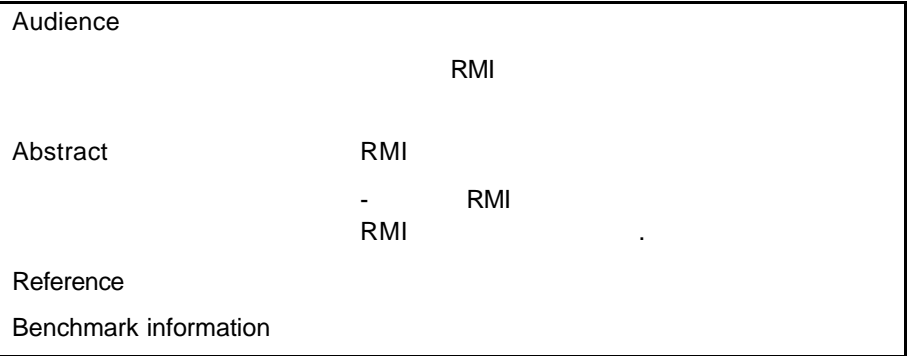

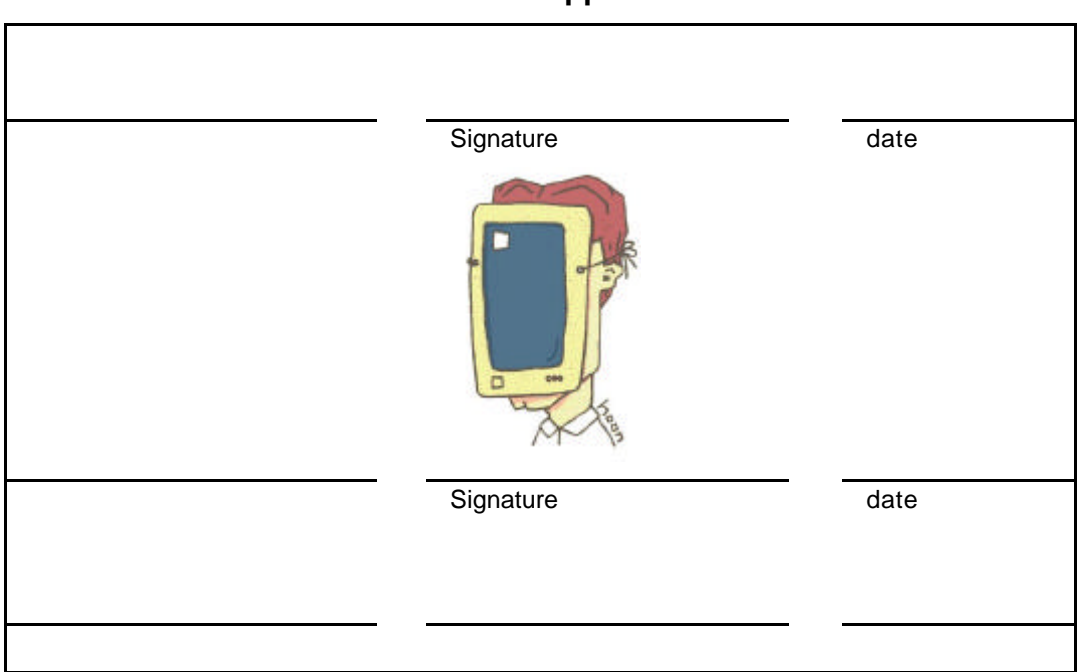

## **Document Approvals**

## **Revision History**

**.**

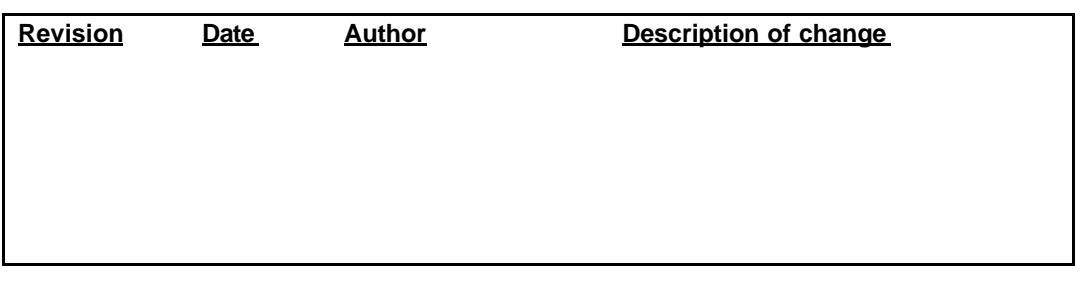

# **Table of Contents**

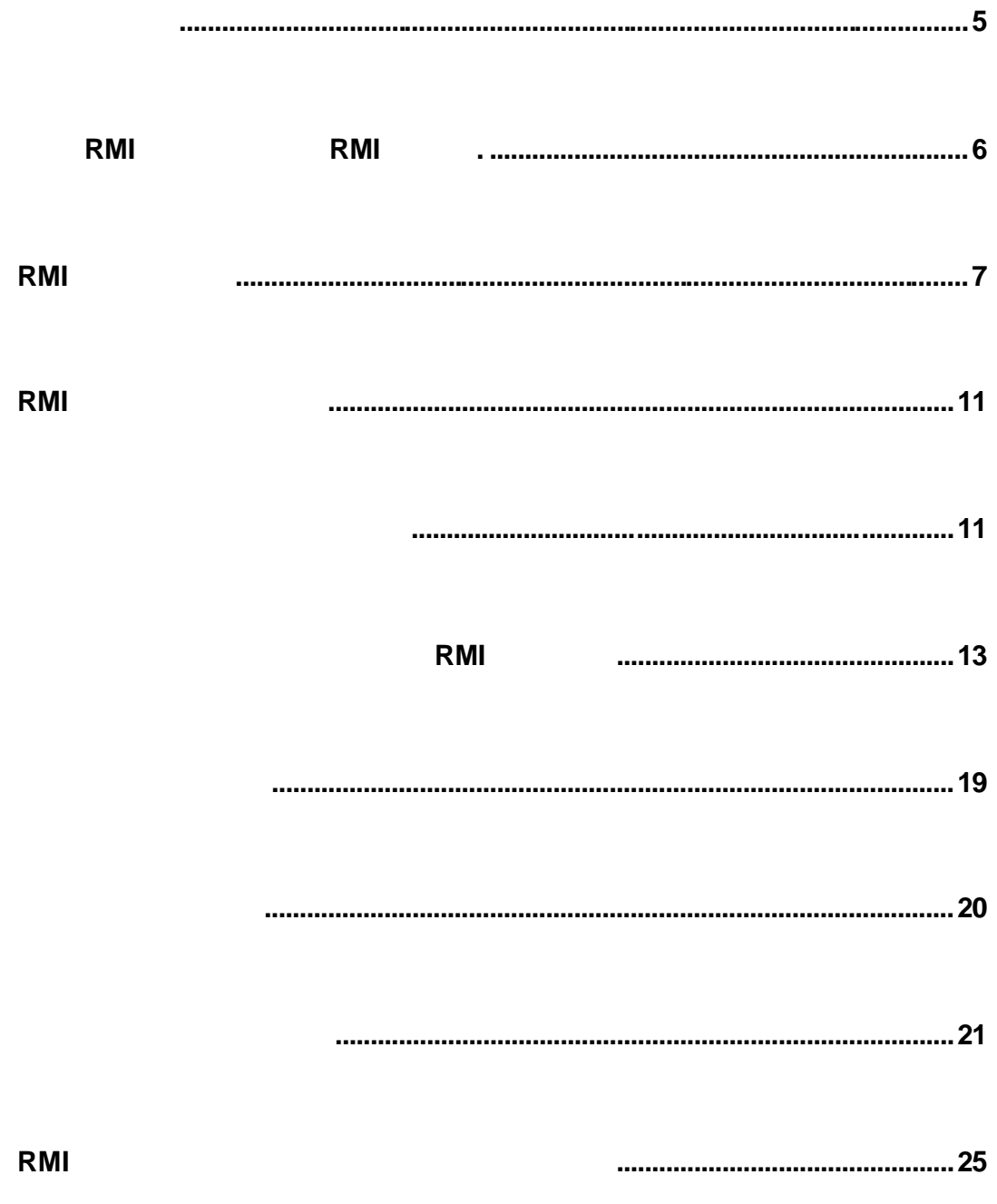

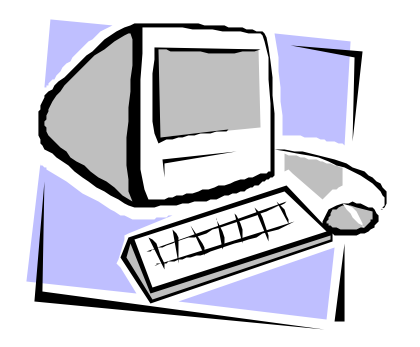

# $/$   $/RM (2)$

RMI(Remote Method Invocation)  $\,$ 봤을 것으로생각되니 추가로 다루지는 않겠습니다. 자신이 부족하다 싶은 독자들은 시중의 단행본이나 튜토리얼 등으로 보강해 두기 바랍니다.

RMI 자바를 더욱 객체 지향적이게 한다고 했는데 유닉스 상에서 RPC(Remote Procedure Call)  $\qquad \qquad \text{RPC} \qquad \qquad \text{RMI}$ 특성을 쉽게 파악할 있을 것입니다.

. THE RMI RPC 쓰지 않고도 프로그램을 개발할 있도록해줍니다. 개념적으로 본다면 네트웍에 메쏘드나 함수 수준의 추상화된 레이어를 제공한다고 있는 것이지요.

RMI RPC 2008 - RMI (2009) NMI (2009) ARMI (2009) NMI (2009) ARMI (2009) NMI (2009) ARMI (2009) NMI (2009) ARMI (2009) NMI (2009) ARMI (2009) NMI (2009) ARMI (2009) ARMI (2009) ARMI (2009) ARMI (2009) ARMI (2009) ARMI (2009  $RPC$ 프로시져 수행을위한 입니다. RPC 객체 지향이라는옷을 입힌 것이 RMI 습니다.

 $RMI$ 있습니다. 소켓 프로그래밍은 클라이언트와 서버간에 응용프로그램 레벨의 프로토 정의를 필요로합니다. 응용프로그램레벨이라는 것은 네트웍을 통해 보낼 메시지와 (encoding) (decoding)

 $\sim$  5/31>

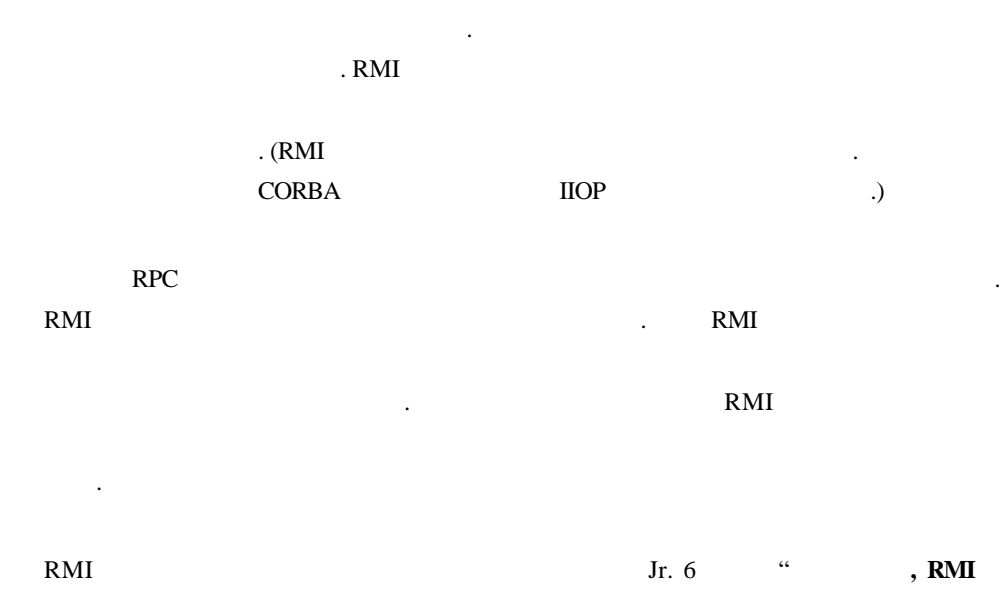

**CORBA**  $\cdots$  RMI

아주 설명되어 있으니 그는 것도 같은 생각 일정 사람들이 있으니 그는 생각 일정 사람들이 있다.

## $RMI$  RMI .

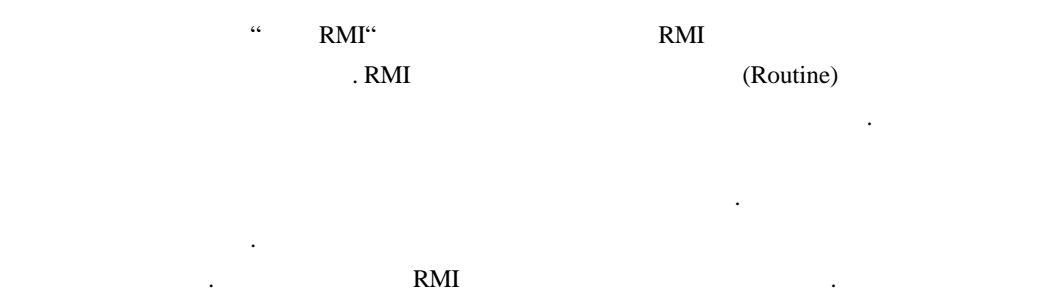

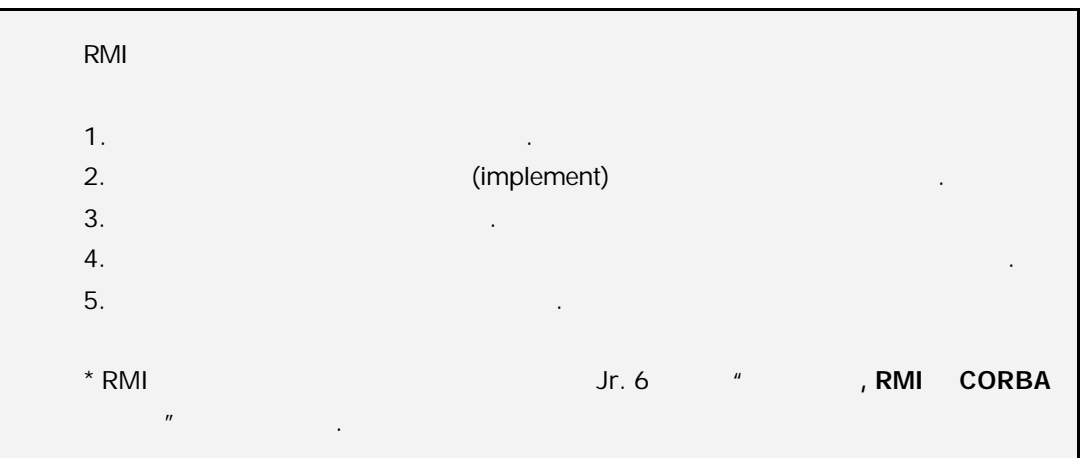

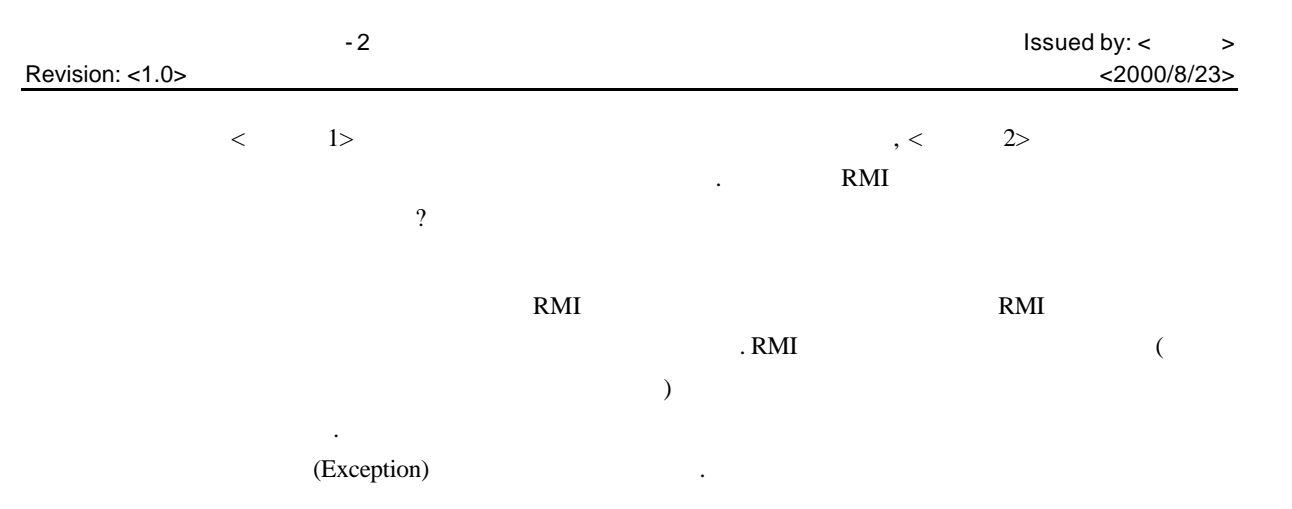

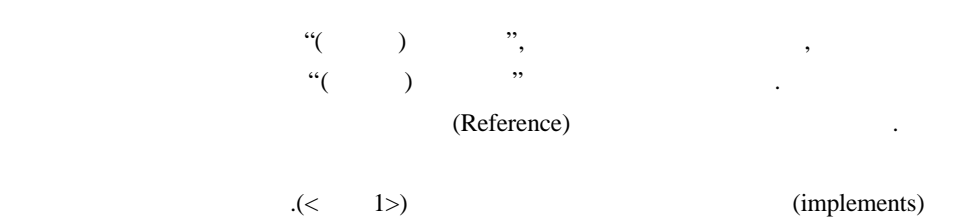

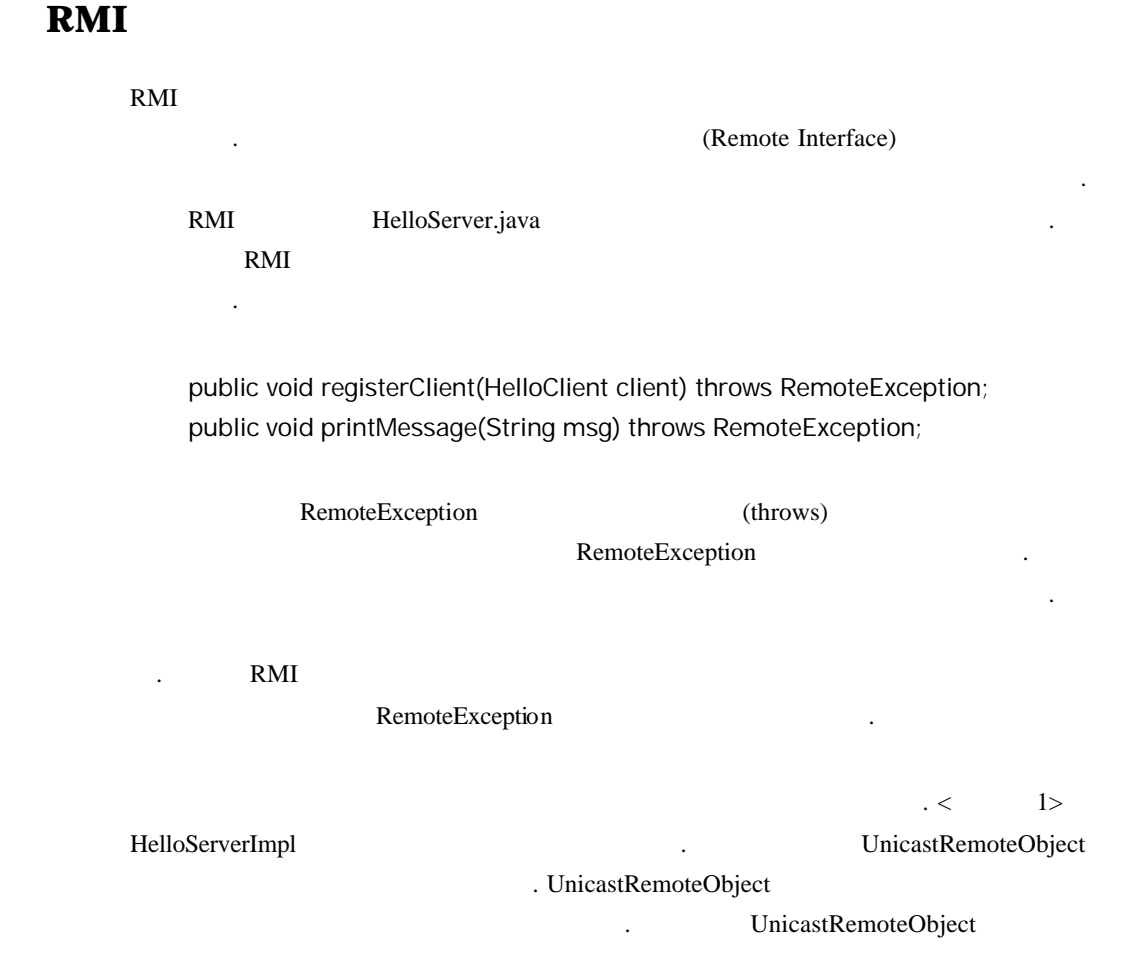

있기 때문에 요청객체는 인터페이스를통해 구현객체에 접근할 있습니다.

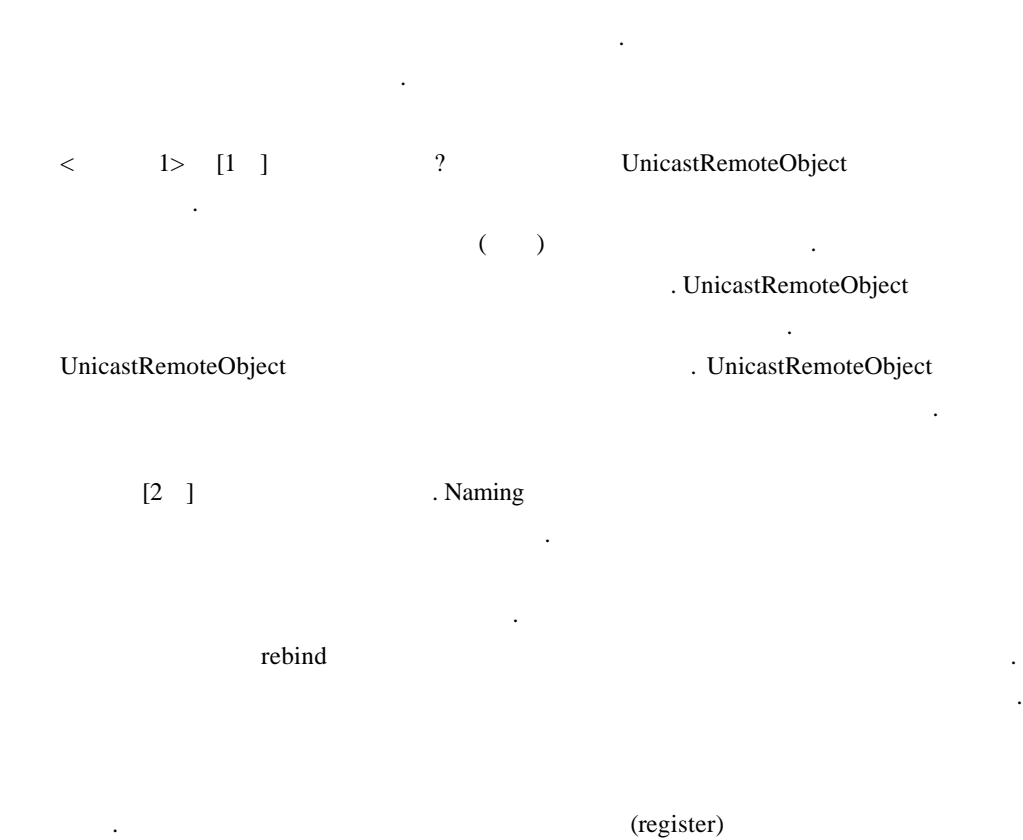

따라 화면에 메시지를 출력하는 내용이 포함되어 있을 뿐입니다. 독자 여러분들은  $RMI$ 

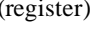

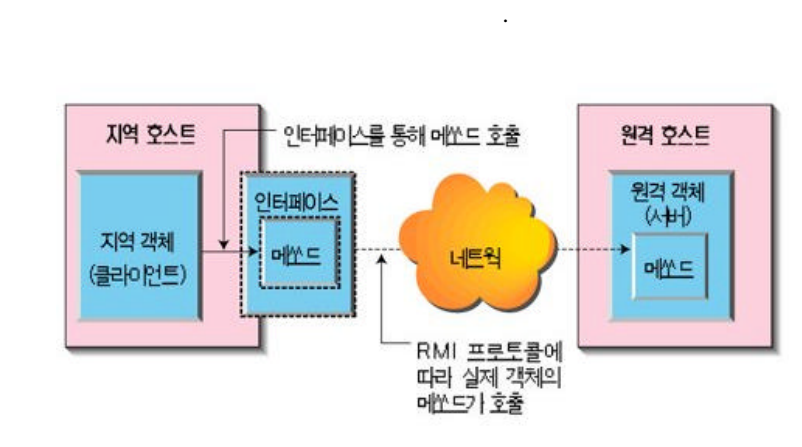

 $\langle$  1>  $\rangle$ 

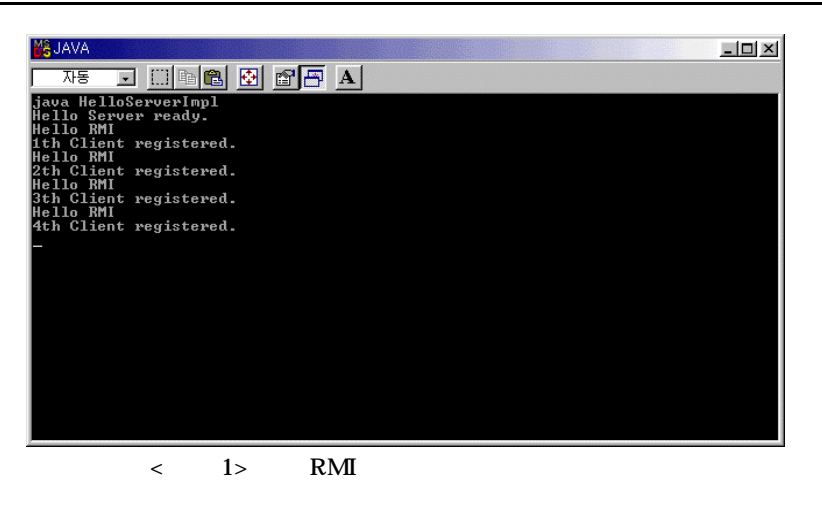

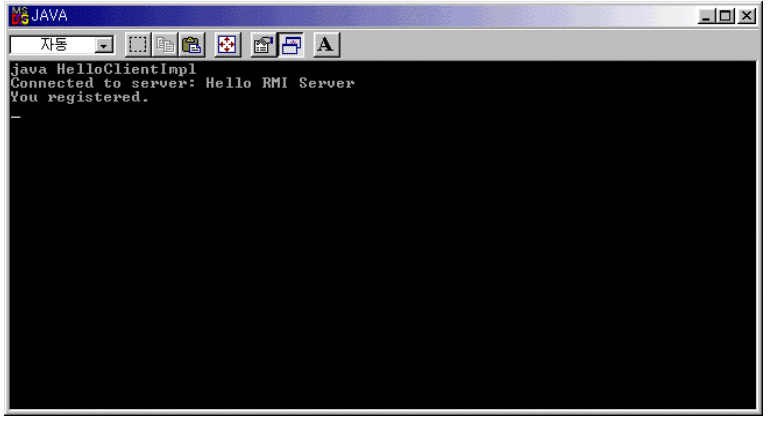

 $\langle$  2> RMI

 $<$  1> RMI

// HelloServer.java : import java.rmi.\*;

```
public interface HelloServer extends Remote {
\prime\prime public static final String SERVER_NAME
        = "Hello RMI Server";
\prime\prime \phantom{\prime\prime} public void registerClient(HelloClient client)
        throws RemoteException;
  \frac{1}{2} public void printMessage(String msg)
        throws RemoteException;
}
```

```
// HelloServerImpl.java:
import java.util.*;
import java.rmi.*;
import java.rmi.server.*;
public class HelloServerImpl extends UnicastRemoteObject
      implements HelloServer {
 // 접속한 클라이언트들을 담아둔다.
   private Vector m_clients = new Vector();
   public HelloServerImpl() throws RemoteException {
    // (export) .
     super(); \leftarrow [1 ]
   }
   public void registerClient(HelloClient client)
        throws RemoteException {
      m_clients.addElement(client);
      System.out.println(m_clients.size()
           + "th Client registered.");
      try {
       client.printMessage("You registered."); \left\langle -\right| [3 ]
      } catch (RemoteException ex) {}
   }
   public void printMessage(String msg) throws RemoteException {
      System.out.println(msg);
   }
   public static void main(String args[]) {
      try {
       HelloServerImpl server = new HelloServerImpl();
       Naming.rebind(HelloServer.SERVER_NAME, server); \leq --- [2 ]
        System.out.println("Hello Server ready.");
      } catch (Exception ex) {}
   }
}
```
## $RMI$

![](_page_10_Figure_3.jpeg)

![](_page_11_Figure_0.jpeg)

UnicastRemoteObject.exportObject(this);

}

![](_page_12_Picture_248.jpeg)

# 온라인 바둑 서비스 프로그램에 **RMI** 적용하기

![](_page_12_Figure_2.jpeg)

![](_page_13_Figure_2.jpeg)

![](_page_13_Figure_3.jpeg)

![](_page_13_Figure_4.jpeg)

 $\langle$  3>  $\langle$ 

package baduk.network.server;

////////////////////////////////////////////////////////////////////// public interface ServerInterface extends Remote {

 $\frac{1}{2}$ 

 public boolean login(ClientInterface client) throws RemoteException;

 $\frac{1}{2}$ 

public void logout(String playerID) throws RemoteException;

// 대기실에 대기중인 플레이어들을 얻는다.

public Vector getWaitPlayers() throws RemoteException;

 $\frac{1}{2}$  ID  $\frac{1}{2}$  iD  $\frac{1}{2}$ 

 public boolean askGame(String playerID, String opponentPlayerID) throws RemoteException;

// 게임이 종료 되었을 호출됨

public void gameFinished(String playerID) throws RemoteException;

 $\prime\prime$  ID  $\cdot$ 

 public ClientInterface getClient(String playerID) throws RemoteException;

}

 $\langle$  4>  $\rangle$ 

package baduk.network.server;

//////////////////////////////////////////////////////////////////////

public class BadukServer extends UnicastRemoteObject implements ServerInterface {

 // all clients private Hashtable m\_players = new Hashtable();

// all waiting clients

```
 private Hashtable m_waitPlayers = new Hashtable();
 // ---------------------------------------------------------------
 public BadukServer() throws RemoteException {
    super();
 }
 // ---------------------------------------------------------------
 private ClientInterface findClient(String playerID) {
    NetworkPlayer player = (NetworkPlayer)m_players.get(playerID);
    return (ClientInterface) player.m_client;
 }
 // ---------------------------------------------------------------
 private ClientInterface findWaitClient(String playerID) {
    NetworkPlayer player
          = (NetworkPlayer)m_waitPlayers.get(playerID);
    return (ClientInterface) player.m_client;
 }
 // ---------------------------------------------------------------
 private NetworkPlayer findNetworkPlayer(String playerID) {
    return (NetworkPlayer)m_players.get(playerID);
 }
 // ---------------------------------------------------------------
 public boolean login(ClientInterface client)
       throws RemoteException {
   BadukPlayer player = new BadukPlayer();
    try {
    player = client.getPlayer();
    } catch (RemoteException ex) {}
   String playerID = player.getID();
    NetworkPlayer networkPlayer
          = new NetworkPlayer(client, player);
```

```
 m_players.put(playerID, networkPlayer);
    m_waitPlayers.put(playerID, networkPlayer);
    return true;
 }
 // ---------------------------------------------------------------
 public void logout(String playerID) throws RemoteException {
   m_players.remove(playerID);
    m_waitPlayers.remove(playerID);
 }
 // ---------------------------------------------------------------
 public Vector getWaitPlayers() throws RemoteException {
    Vector waitPlayers = new Vector();
    BadukPlayer player;
   Enumeration enumerator = m_waitPlayers.elements();
    while (enumerator.hasMoreElements()) {
       player = ((NetworkPlayer)enumerator.nextElement()).m_player;
      waitPlayers.addElement(player);
    }
    return waitPlayers;
 }
 // ---------------------------------------------------------------
 public boolean askGame(String playerID, String opponentPlayerID)
      throws RemoteException {
   ClientInterface client1 = findWaitClient(playerID); \leftarrow [1 ]
    ClientInterface client2 = findWaitClient(opponentPlayerID);
    try {
    if (!client2.networkCommandAskGame(client1.getPlayer()))
       return false;
    } catch (RemoteException ex) {}
    // remove two players from wait list
    m_waitPlayers.remove(playerID);
    m_waitPlayers.remove(opponentPlayerID);
```

```
 return true;
   }
   // ---------------------------------------------------------------
    public void gameFinished(String playerID) throws RemoteException {
       m_waitPlayers.put(playerID, findNetworkPlayer(playerID));
   }
   // ---------------------------------------------------------------
    public ClientInterface getClient(String playerID)
         throws RemoteException {
       return findClient(playerID);
   }
   // ---------------------------------------------------------------
    public static void main(String args[]) {
       // Create and install the security manager
       // System.setSecurityManager(new RMISecurityManager());
       try {
          BadukServer server = new BadukServer();
         Naming.rebind(Network.serverName, server);
         System.out.println(
               "BadukServer created and bound in the registry " +
               "to the name " + Network.serverName);
      } catch (Exception e) {
         System.out.println(
               "BadukServer.main: an exception occurred:");
         e.printStackTrace();
      }
    }
}
```
![](_page_18_Figure_2.jpeg)

 $\text{Jr. 5}$  12  $\alpha$  의원 자료구조와 갈고리를 한번 참조해 보기 바랍니다.

![](_page_19_Figure_2.jpeg)

![](_page_20_Figure_3.jpeg)

![](_page_20_Figure_4.jpeg)

#### $\langle$  1>

![](_page_20_Picture_546.jpeg)

![](_page_20_Figure_7.jpeg)

#### $\langle$  6> (1 ] ClientInterace

됩니다. 이렇게 상대편클라이언트의 원격 객체에 대한 레퍼런스를 가지고 있으면 이제  $RMI$   $\ldots$ 클라이언트가 원격 객체이기 때문에 가능한 것입니다. 클라이언트를 원격 객체로 만드  $RMI$ 

치, 기타 내용은 소스코드를 보면서 음미해보기 때문에 유지하는 것이다.

RMI 매우 유사한 호텔은 자세한 설명은 고등을 가지고 있다.

 $\langle$  5>  $\rangle$ 

package baduk.network.client;

#### //////////////////////////////////////////////////////////////////////

public interface ClientInterface extends Remote {

 public BadukPlayer getPlayer() throws RemoteException; public boolean networkCommandAskGame(BadukPlayer player) throws RemoteException;

}

 $\langle$  6>  $\rangle$ package baduk.command;

/\*\*  $\star$   $\blacksquare$  $\star$  $\star$  and  $\star$  and  $\star$  and  $\star$  and  $\star$  and  $\star$  and  $\star$  and  $\star$  and  $\star$  and  $\star$  and  $\star$  and  $\star$  and  $\star$  $\star$   $\star$  $\star$  $\star$   $\star$  $\star$  \*/ //////////////////////////////////////////////////////////////////////

public class CommandController implements ClientInterface {

 $\frac{1}{2}$ 

private ServerInterface m\_server;

#### // 통신 대국시의 상대 클라이언트

private ClientInterface m\_opponentClient;  $\left\{\n \begin{array}{cc}\n -\n \end{array}\n \right\}$ 

#### $\frac{1}{2}$

private BadukPlayer m\_thisPlayer;

### $\frac{1}{2}$

private BadukPlayer m\_opponentPlayer;

 // ---------------------------------------------------------------  $\prime\prime$   $\phantom{a}$   $\phantom{a}$ 

![](_page_22_Picture_293.jpeg)

m\_menuToolbar.setToDisconnect();

```
 showWaitPlayerList();
   }
   // ---------------------------------------------------------------
/// 어느 개 어느 개 어느 개 어느 거래?
    public boolean networkCommandAskGame(BadukPlayer player)
           throws RemoteException {
        String message =
               player.getName() + "(" + player.getID() + ")" +
                                                     \therefore" +
\mathbb{R}^n; \mathbb{R}^n; \mathbb{R}^n;
\prime\prime // \prime // \prime // \prime // \prime // \prime // \prime // \prime // \prime // \prime // \prime // \prime // \prime // \prime // \prime // \prime // \prime // \prime // \prime // \prime // \prime // \prime // \prime // \prime // \prime // \prime // \prime // \prime if (BadukDialog.showYesNoMessage(message)
                == BadukDialog.idYes) {
           hideWaitPlayerList();
          return true;
       }
       else
           return false;
   }
   // ---------------------------------------------------------------
 // 로컬 대국자가 어느 대국자에게 대국 신청을 한다.
    public void localCommandAskGame(String opponentPlayerID) {
    if (opponentPlayerID.equals(m_thisPlayer.getID())) {
        JOptionPane.showMessageDialog(null,
\mathbb{R}^n is a set of the set of the set of the set of the set of the set of the set of the set of the set of the set of the set of the set of the set of the set of the set of the set of the set of the set of the set of 
        return;
    }
        startWaitMessage(
\mathbb{R}^n + \mathbb{R}^n\left( \begin{array}{cc} \cdots \end{array} \right);
        try {
        boolean reply = m_server.askGame(m_thisPlayer.getID(),
               opponentPlayerID);
        stopWaitMessage();
        if (reply==true) {
           hideWaitPlayerList();
```

```
 // set opponent
        m_opponentClient = m_server.getClient(opponentPlayerID);
        m_opponentPlayer = m_opponentClient.getPlayer();
        // set me to opponent
        m_opponentClient.setOpponentClient(this);
        m_gameManner = new GameManner();
        startNetworkPlay();
    }
    else
       showMessage("
intervalse how the same of the state of the state of the state of the state of the state of the state of the state of the state of the state of the state of the state of the state of the state of the state of
    } catch(RemoteException e) {}
 }
 // ---------------------------------------------------------------
// (WaitPlayerList )
 public Vector getWaitPlayers() {
   Vector players = new Vector();
    try {
    players = m_server.getWaitPlayers();
    } catch (RemoteException ex) {}
    return players;
 }
```
## $RMI$

}

![](_page_24_Figure_4.jpeg)

![](_page_25_Figure_2.jpeg)

ftp://ftp.javasoft.com/docs/jdk1.2/rmi-spec-JDK1.2.pdf

![](_page_26_Figure_2.jpeg)

 $\langle$  1> JDK V1.3 (Robot) import java.awt.\*; ////////////////////////////////////////////////////////////////////// public class RobotDemo { // -------------------------------------------------------------- public RobotDemo() {  $Robot robot = new Robot$ ); for (int i=0;  $i$  \le 1000; i++) { if  $(i\%2 == 0)$  robot.mouseMove(100, 100); <--- [1 ] else robot.mouseMove(400, 400); robot.delay(1000); } } // -------------------------------------------------------------- public static void main(String[] args) { new TestClass(); } } **IE** RMI IE (Internet Explorer) RMI AS ASSESSED AND THE CONSTRUCTION OF THE CONSTRUCTION OF THE CONSTRUCTION OF THE CONSTRUCTION OF THE CONSTRUCTION OF THE CONSTRUCTION OF THE CONSTRUCTION OF THE CONSTRUCTION OF THE CONSTRUCTION OF IE RMI  $\overline{\text{MS}}$  5.0 RMI . And  $\overline{\text{RM}}$  $\text{IBM} \quad \text{I}\text{E}\qquad \text{RM} \quad \text{I}\text{EM}$  $\mathbf{RM}$  The state state state state state state state state state state state state state state state state state state state state state state state state state state state state state state state state state state sta 아래 사이트를 방문해서 개치 프로그램을 방문해서 개치 프로그램을 받을 것이다. 사용법도 무척 간편하게 되는 것이 있습니다. 사용법도 무척 간편하게 되는 것이 있습니다. 사용법도 무척 간편하게 되는 사용하기 바람 바람 바람 바람 바람 바람 바람 사용할 것이다. 물론 새는 어려움 없이 모습니다. 물론 새는 어려움 없이 모습니다. http://www.alphaworks.ibm.com/tech/RMI

![](_page_28_Figure_3.jpeg)

![](_page_29_Figure_3.jpeg)

![](_page_30_Picture_170.jpeg)